## *Corso di Elettronica delle Comunicazioni Digitali*

Ing. F. Iannuzzo - A.A. 2007/2008

## *- Prova scritta del 2 Aprile 2008 -*

## *Parte 1*

- a) Si progetti e si realizzi, in ambiente Quartus II, un sistema trasmettitore 2FSK, con le seguenti specifiche:
	- frequenza di Mark  $f_M = 3400 \text{Hz}$ ;
	- frequenza di Space  $f_s = 1800 \text{Hz}$ ;
	- conversione D/A di tipo PWM, con:
		- o ingresso a 7 bit unsigned;
		- o 128 campioni per periodo;
		- o frequenza portante massima possibile;
		- o filtro di uscita analogico del I ordine.

Dati:

- frequenza clock di sistema  $f_{CK}$ =200MHz.
- integrato arbitrario (si scelga uno Stratix o un Cyclone, per non avere problemi di fitting);

Si produca una simulazione functional in cui si evidenzia chiaramente il funzionamento del sistema per entrambi i simboli.

b) Si proponga una possibile implementazione *signed* del convertitore D/A PWM.

## *Parte 2*

a) Si realizzi lo schema a blocchi e il core di una ISR (Interrupt Service Routine) che approssimi un generatore di eco multiple, con la seguente risposta impulsiva:

\_\_\_\_\_\_\_\_\_\_\_\_\_\_\_\_\_\_\_\_\_\_\_

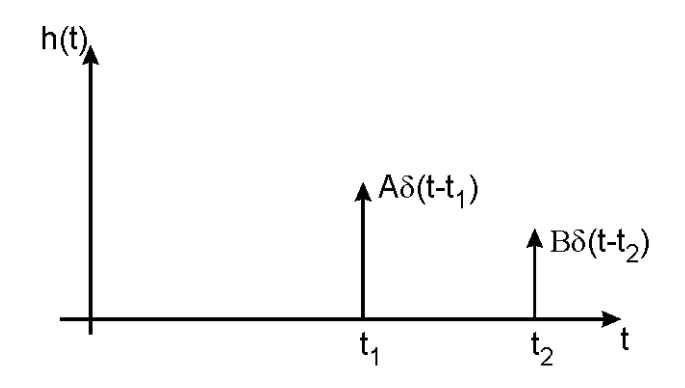

- $-$  passo di campionamento T = 10 $\mu$ s;
- $-$  ritardo t<sub>1</sub>=10ms;
- ritardo  $t_2$ =15ms;
- ampiezza A=0.5;
- ampiezza B=0.3;
- b) Si modifichi il codice prodotto impiegando una coda circolare

Modalità di svolgimento della prova:

- L'esaminando dovrà produrre ampia documentazione, in special modo della parte di progetto teorico, su supporto a sua scelta (documento cartaceo o elettronico). I files di progetto e simulazione prodotti durante la prova dovranno essere consegnati al docente con modalità convenute (memory stick, trasferimento via LAN, ecc.);
- Durata: 4 ore:
- E' possibile consultare ogni tipo di materiale, incluso internet;
- L'interazione con altri studenti durante la prova può essere motivo di annullamento della stessa;
- non è consentito l'utilizzo di qualunque fonte di rumore (cellulari, mp3, altro), nemmeno con auricolari;
- Durante lo svolgimento della prova è possibile allontanarsi dall'aula una volta, salvo necessità preventivamente discusse, e previa autorizzazione del docente.

Criteri di valutazione orientativi:

- L'impostazione formale di entrambe le parti è condizione necessaria alla sufficienza;
- La chiarezza nell'illustrazione dei calcoli e del procedimento svolto ha un peso preponderante sugli altri metri di valutazione (un elaborato chiaro ma con errori è valutato molto meglio di uno "completo", ma poco chiaro). Al limite, la mancanza di chiarezza è motivo di insufficienza, indipendentemente dai risultati;
- Verrà dato maggior peso alla correttezza che alla completezza (un elaborato incompleto senza errori è valutato meglio di uno "completo", ma con errori);
- gli errori di concetto sono più gravi degli errori di calcolo. Per quanto detto al punto precedente, comunque, conviene evitare qualunque tipo di errore;
- Un elaborato "perfetto" viene valutato con 30 e lode. I requisiti di un simile elaborato sono:
	- completo svolgimento di entrambe le parti;
	- esposizione sintetica, dettagliata e corretta dei singoli passi di progetto;
	- motivazione e giustificazione, ove necessario quantitativa, delle inevitabili scelte progettuali fatte (motivare un'approssimazione, un'ipotesi, una semplificazione algebrica);
	- correttezza formale e di calcolo;
	- presenza di figure e allegati che meglio aiutino a capire il procedimento utilizzato;
	- originalità dell'elaborato (la "copia" penalizza anche chi "passa" il compito, e non solo chi lo riceve).

Consigli utili:

- All'inizio della prova, si verifichi subito il funzionamento dei seguenti tools:
	- Internet Explorer (browser);
	- Quartus, con licenza completa;
	- Matlab;

Acrobat.

- Si lavori in una directory su disco rigido (ad es. C:\Elettronica) **e non sul desktop**: si eviteranno spiacevoli malfunzionamenti del software di sviluppo;
- si creino sotto-directory in abbondanza (a nuova versione, si crei nuova sotto-direcory). Ciò aiuterà a non sovrascrivere le parti di progetto che già funzionano;
- si faccia un backup periodico su memory card, in quanto il riavvio del pc, per qualunque motivo, provoca la perdita di tutti i dati;
- Si scrivano su carta tutte le note progettuali e i passaggi matematici di volta in volta, e non alla fine del tempo a disposizione. Si ricordi che un elaborato ben documentato ma incompleto è valutato molto meglio di uno "completo" ma poco o non documentato;
- Per dimostrare al docente i risultati ottenuti a video, è possibile stampare un' "istantanea" dell'immagine visualizzata in maniera semplice: 1) premere una volta il tasto **Stamp/R Sist**; 2) lanciare l'applicazione mspaint.exe dal menu **Start/Tutti i programmi/Accessori/Paint**; 3) premere **Ctrl+V** (incolla); 4) chiudere mspaint.exe, salvando e attribuendo un nome progressivo all'immagine (ad es. Fig001.jpg). Nella documentazione, riferirsi a tale nome ("*…come si vede in Fig001, ho ottenuto una sinusoide a frequenza 1850Hz…..*");
- Rivolgersi al docente per ogni difficoltà tecnica (pc fuori rete, crash software, ecc.).